, tushu007.com

## $<<$ Dreamweaver MX  $>$

<<Dreamweaver MX  $\rightarrow$ >>

- 13 ISBN 9787560824949
- 10 ISBN 7560824943

出版时间:2002-10

页数:355

PDF

更多资源请访问:http://www.tushu007.com

 $<<$ Dreamweaver MX  $>$ 

Dreamweaver MX Macromedia Dreamweaver4.0

Dreamweaver MX and the Dreamweaver MX Dreamweaver MX

Dreamweaver MX Dreamweaver MX and the Dreamweaver Dreamweaver

Dreamweaver and Dreamweaver

, tushu007.com

 $,$  tushu007.com

## $\alpha$ <Dreamweaver MX  $\longrightarrow$

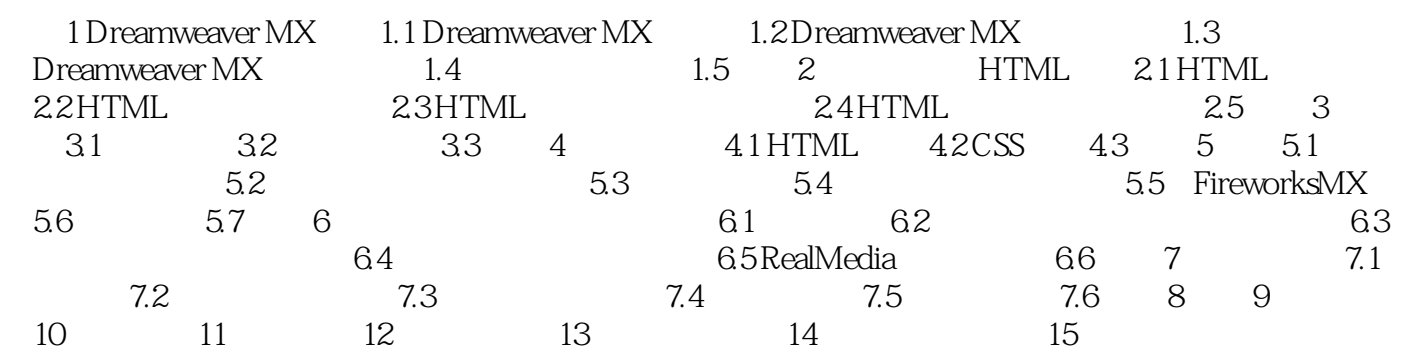

, tushu007.com

## $\alpha$  < Dreamweaver MX  $\longrightarrow$

本站所提供下载的PDF图书仅提供预览和简介,请支持正版图书。

更多资源请访问:http://www.tushu007.com